## Desinstallation // Installation d'un package npm

Г

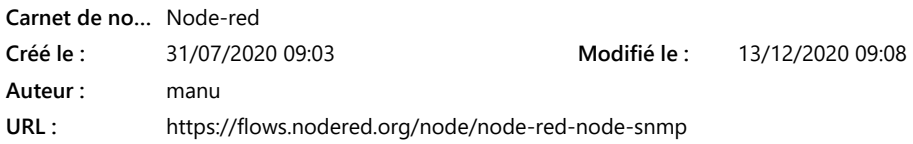

## NPM package / flows

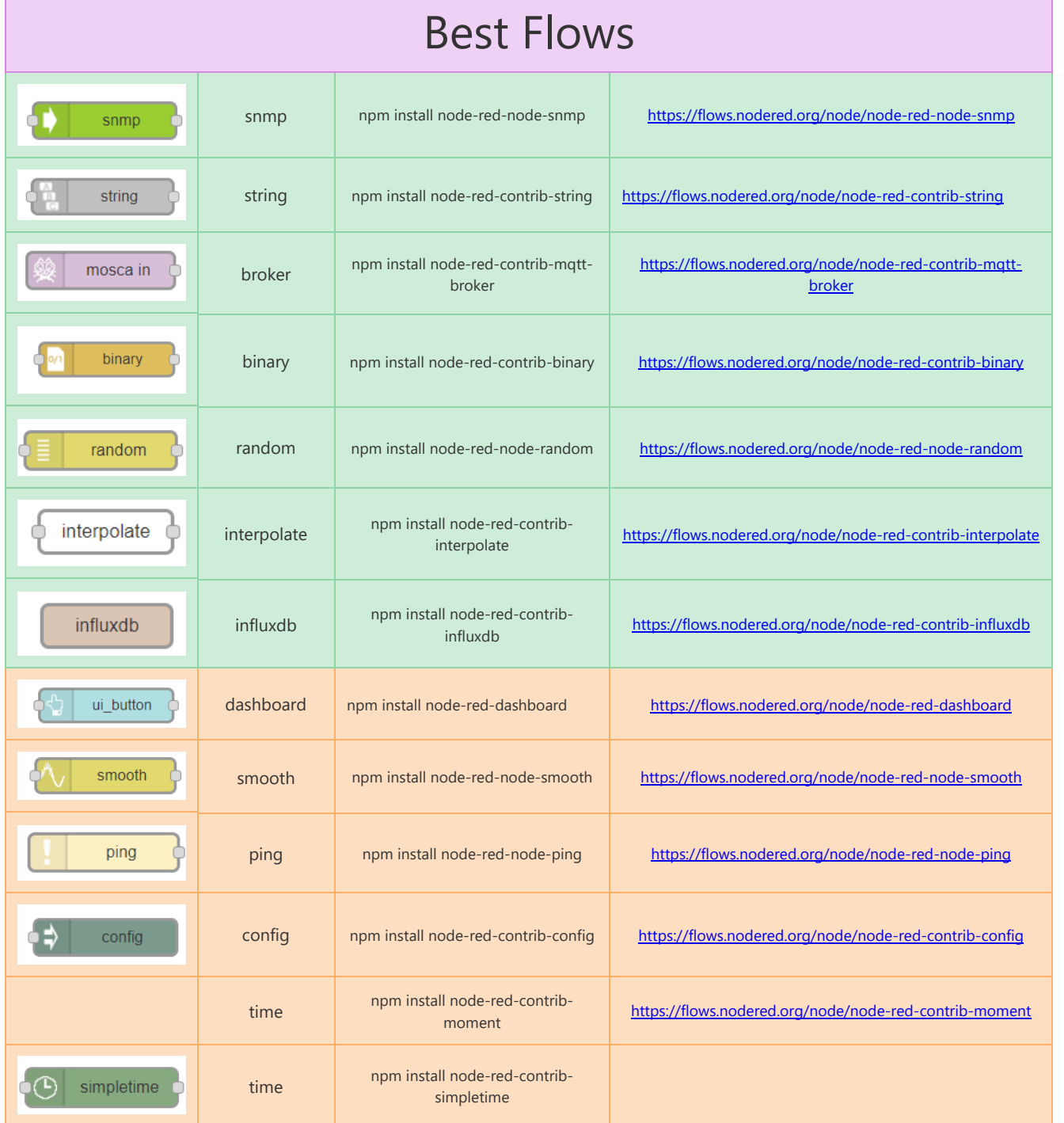

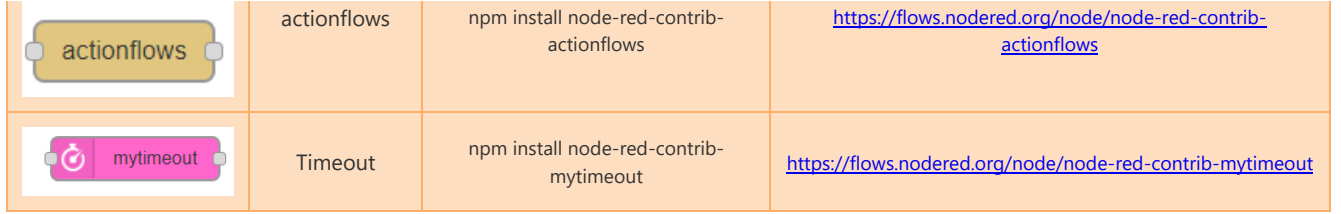